## 1.[ システム ] → [ ディスクの割り当て ] と進み、アクション欄より [ クォータを有効 ]

 $\sim$  2000  $\sim$  2000  $\sim$  2000  $\sim$  2000  $\sim$  2000  $\sim$  2000  $\sim$  2000  $\sim$  2000  $\sim$  2000  $\sim$  2000  $\sim$  2000  $\sim$  2000  $\sim$  2000  $\sim$  2000  $\sim$  2000  $\sim$  2000  $\sim$  2000  $\sim$  2000  $\sim$  2000  $\sim$  2000  $\sim$  2000  $\sim$  2000

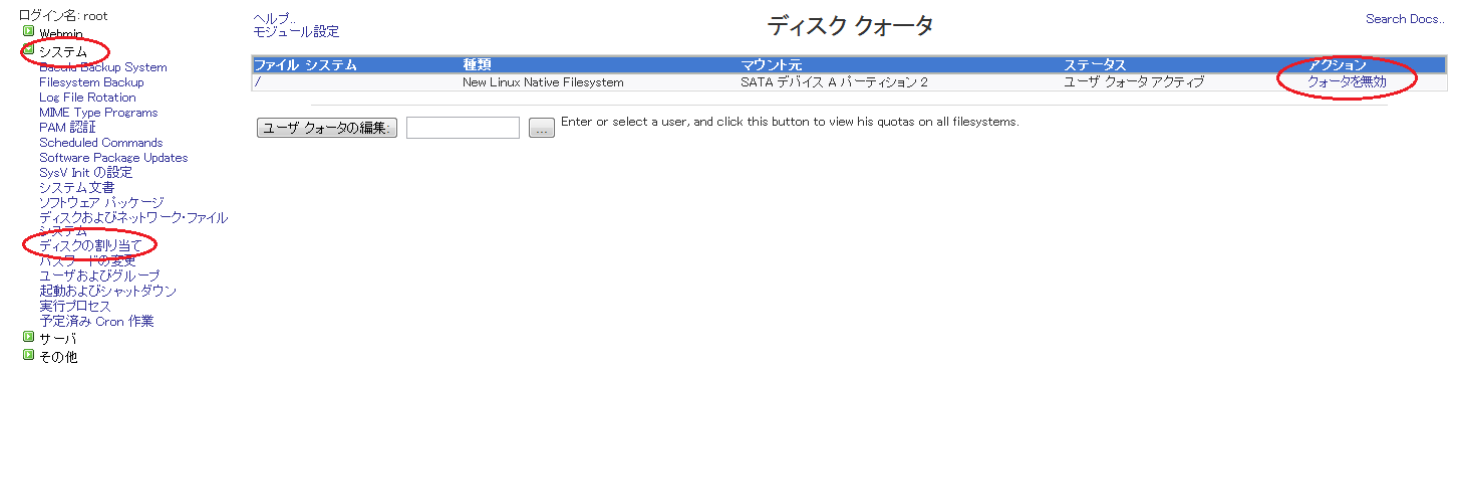

 $[$ 

prox

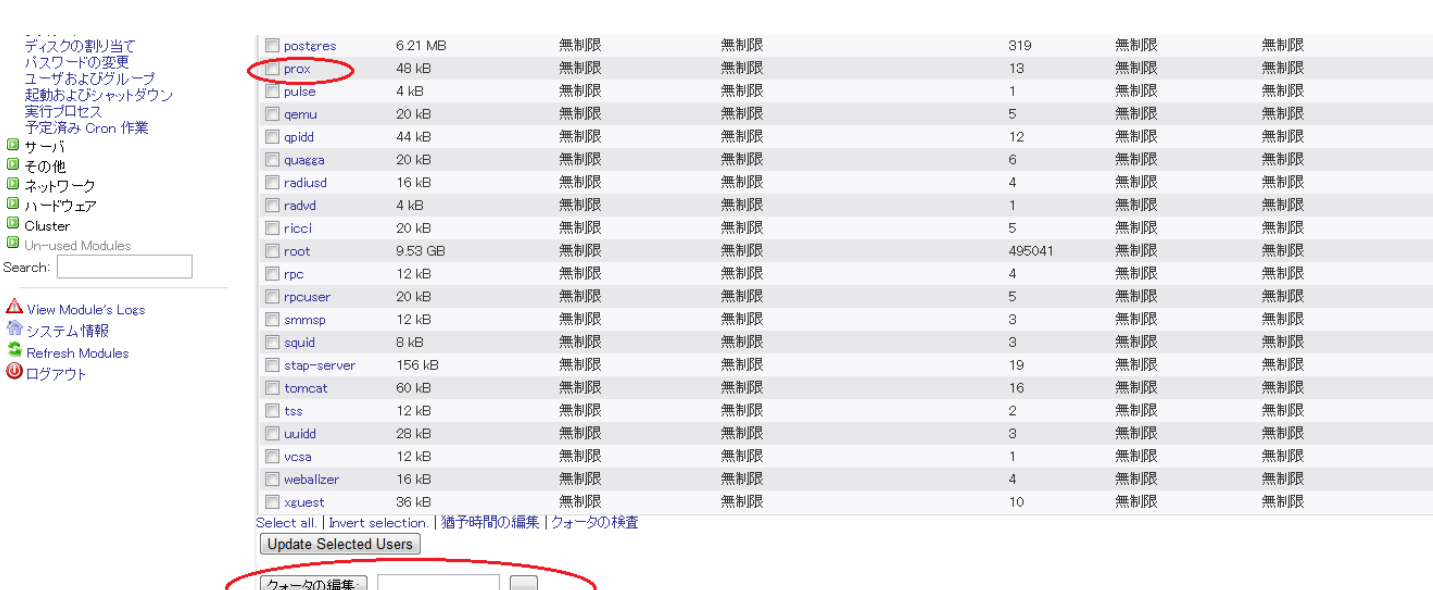

 $\sim$  2000  $\sim$  2000  $\sim$  2000  $\sim$  2000  $\sim$  2000  $\sim$  2000  $\sim$  2000  $\sim$  2000  $\sim$  2000  $\sim$  2000  $\sim$  2000  $\sim$  2000  $\sim$  2000  $\sim$  2000  $\sim$  2000  $\sim$  2000  $\sim$  2000  $\sim$  2000  $\sim$  2000  $\sim$  2000  $\sim$  2000  $\sim$  2000

▲ ファイル システムのリストに戻る

## Soft kilobyte limit / Hard kilobyte limit

 $500MB$ 

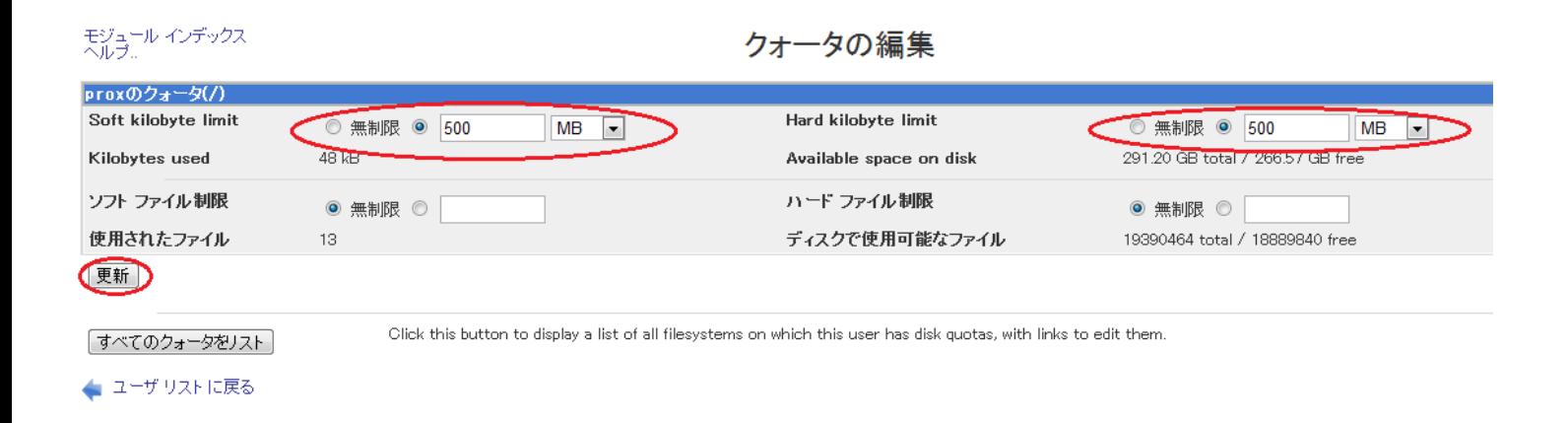

## Soft kilobyte limit / Hard kilobyte limit

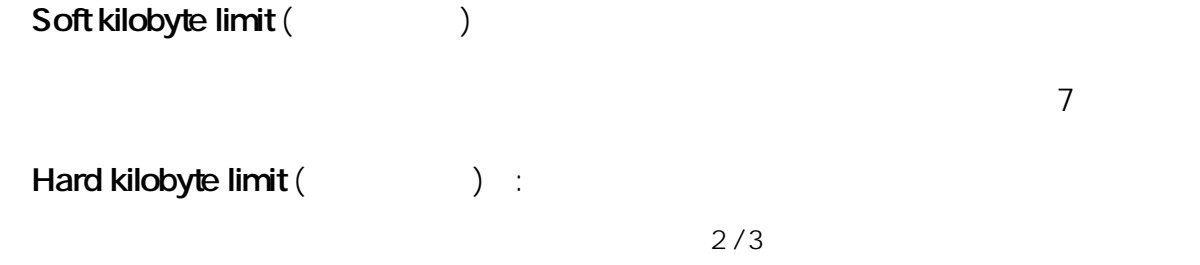

(c) 2024 Prox System Design <tech@prox.ne.jp>

[URL: http://support.prox.ne.jp/index.php?action=artikel&cat=5&id=67&artlang=ja](http://support.prox.ne.jp/index.php?action=artikel&cat=5&id=67&artlang=ja)

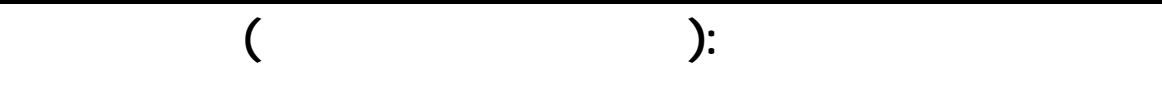

ブロックは、KB(キロバイト)単位となります。  $100MB = 100,000 KB = 100000$ 

**advised a later experimental contracts a later experimental contracts a later experimental contracts** 

ID: #1066 : Prox System design  $: 2014 - 10 - 2902 : 09$